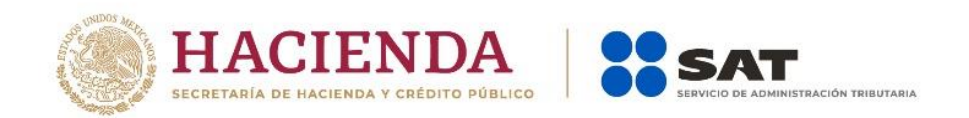

# **SERVICIO DE ADMINISTRACIÓN TRIBUTARIA.**

# **ADMINISTRACIÓN GENERAL DE COMUNICACIÓN Y TECNOLOGÍAS DE LA INFORMACIÓN**

**Manual de Registros del** 

**Sistema Automatizado de** 

**Importación Temporal (SAIT)**

**2022**

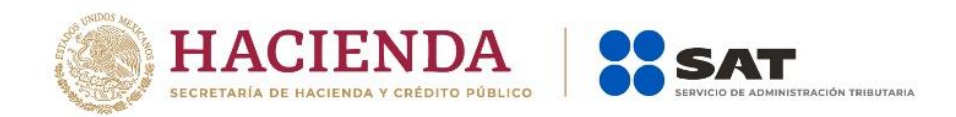

### **GENERACIÓN DE ARCHIVOS POR PARTE DEL PREVALIDADOR.**

Cada archivo puede contener uno o más movimientos.

El nombre de cada archivo tendrá la forma **Qrrrrccc.jjjp** donde:

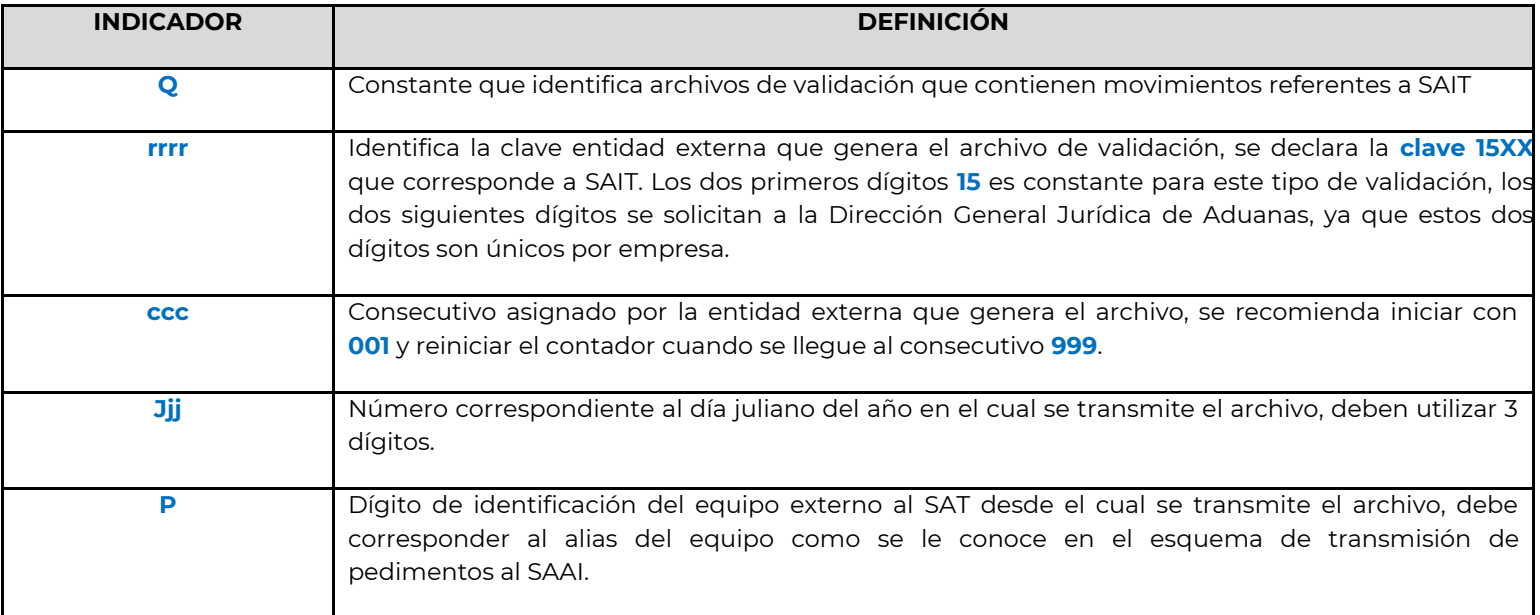

Este se conocerá como **archivo tipo Q**

**Nota aclaratoria: el último digito P en algunos casos el socket de la entidad que transmite el archivo a CPN es la que se coloca automáticamente, en caso de que se realice este proceso no deberán de generar el archivo con este último, ya que causará confusión al momento de la validación.**

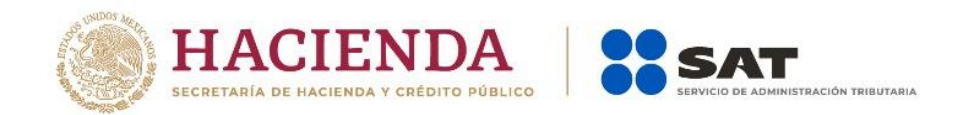

Todos los archivos de validación deben tener obligatoriamente un registro de inicio independientemente del tipo de movimiento que se realice; por lo cual puede existir más de un movimiento por archivo dependiendo de las acciones que desean reportar, y solamente un registro de fin de archivo.

La autoridad aduanera transmitirá un **Acuse Electrónico de Validación** al prevalidador, compuesto de ocho caracteres alfanuméricos con el cual se comprueba que la autoridad aduanera ha recibido electrónicamente la información transmitida; el formato del archivo que llevará el acuse electrónico será con el formato que se muestra a continuación: **Rrrrrcccjjj**, donde:

Archivo de Respuesta, se conocerá como **archivo tipo R**

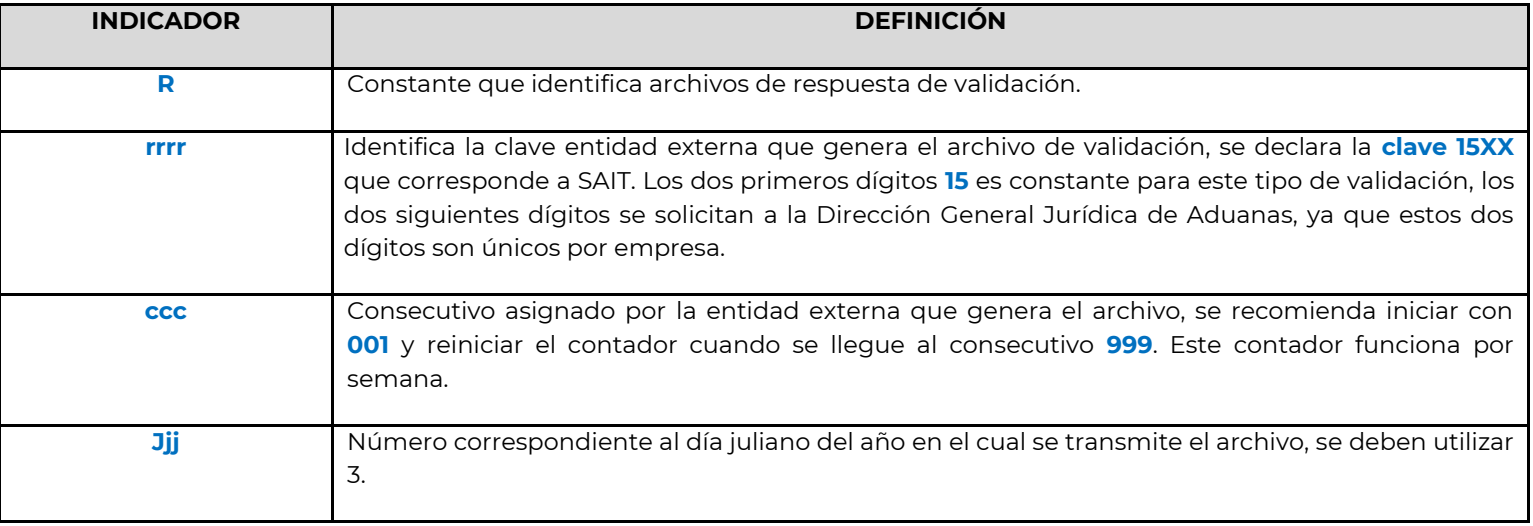

#### **ESTRUCTURA DE ARCHIVO DE RESPUESTA CON FIRMA.**

020|1501|0|000|XXXXXXX|DOK0X00X|

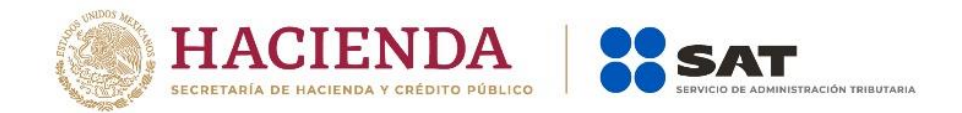

#### **EJEMPLO DE ESTRUCTURA DE ARCHIVO CON ERROR**

#### 021|1501|XXXXXXX|1|1|1|3|10|

#### 021|1501|XXXXXXX|1|1|2|5|1|

- **Tipo de registro** (varía conforme al error generado)
- **Tipo de regulación**
- **Folio del Acta**
- **Línea de movimiento**
- **Línea de validación**
- **Tipo de error**
- **Campo**
- **Consecutivo de error**

Para tener la descripción de los errores, la lectura del error se hace a partir de los 3 últimos campos empezando con el tipo de de registro o en su caso con el tipo de error en el catálogo de errores destinado para SAIT, donde aparecerá la siguiente descripción.

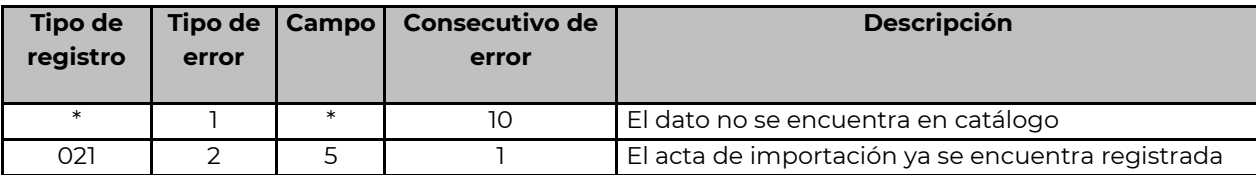

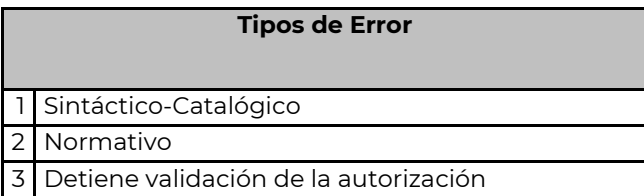

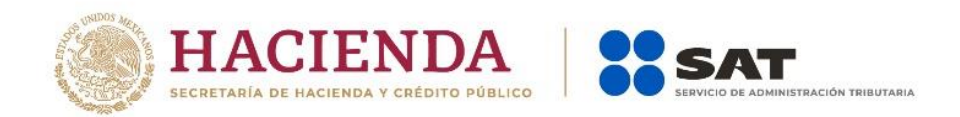

#### **REGISTROS**

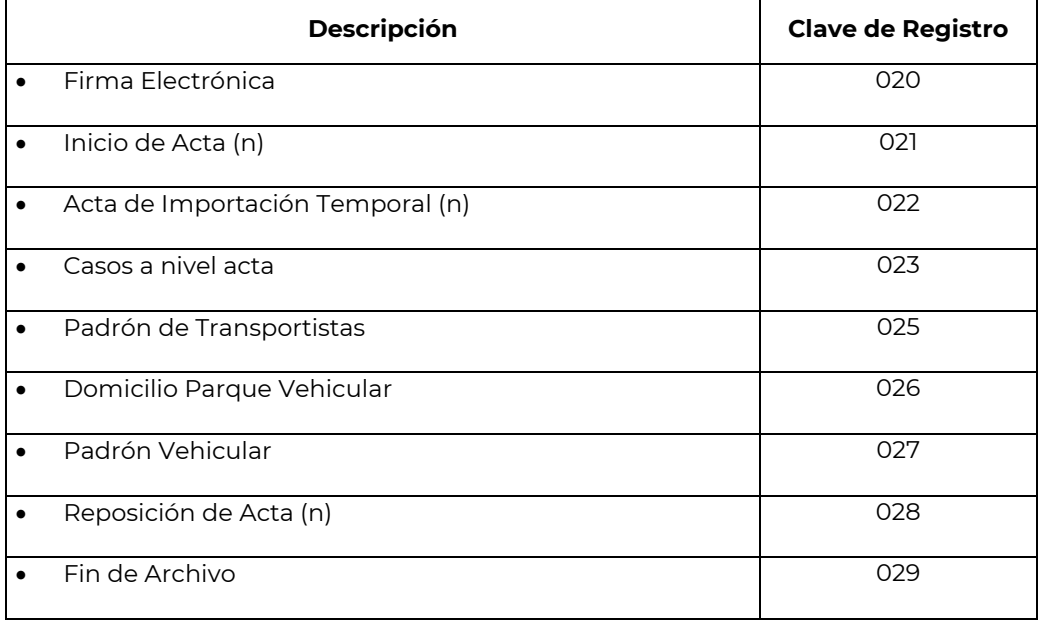

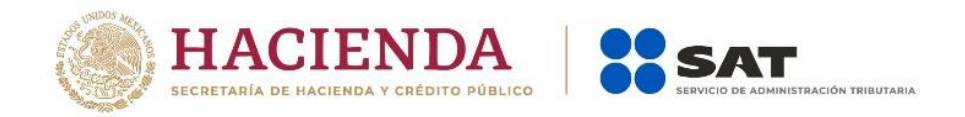

### *020* **FIRMA ELECTRÓNICA**

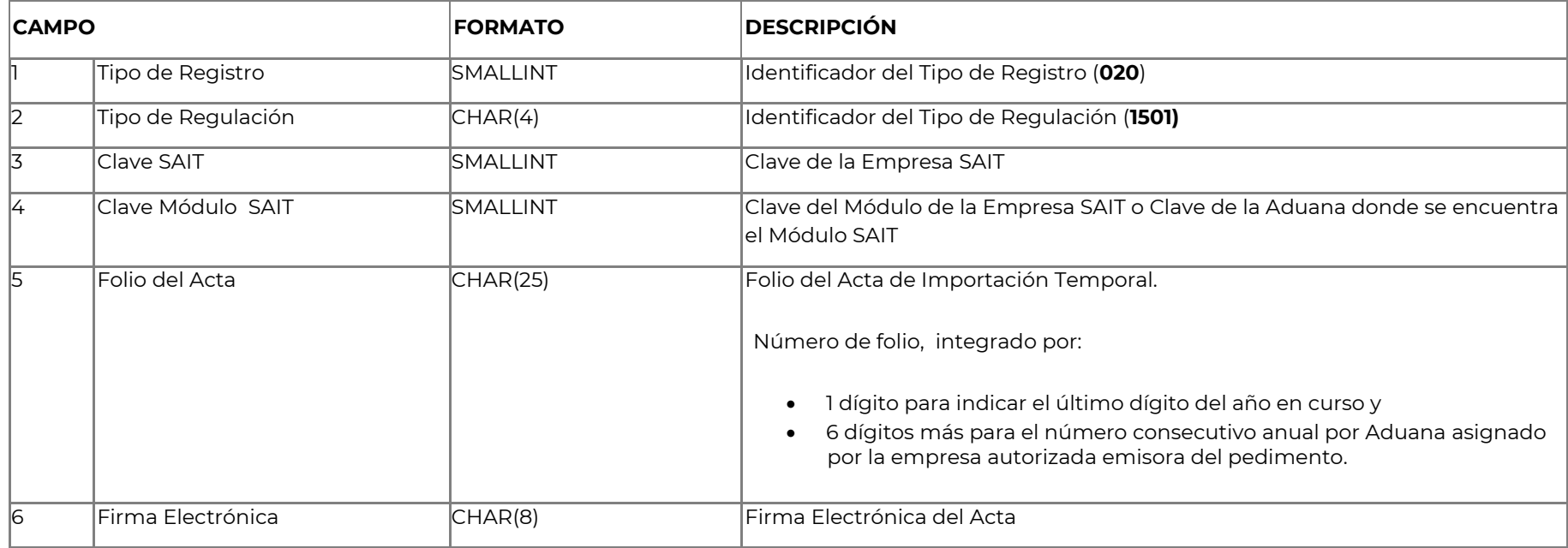

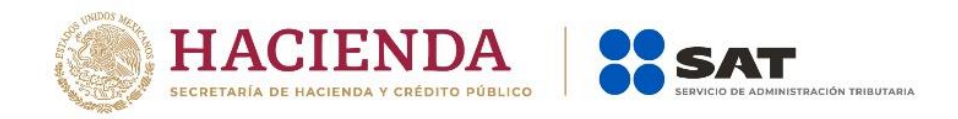

#### *021* **INICIO DE ACTA Registro a nivel Acta**

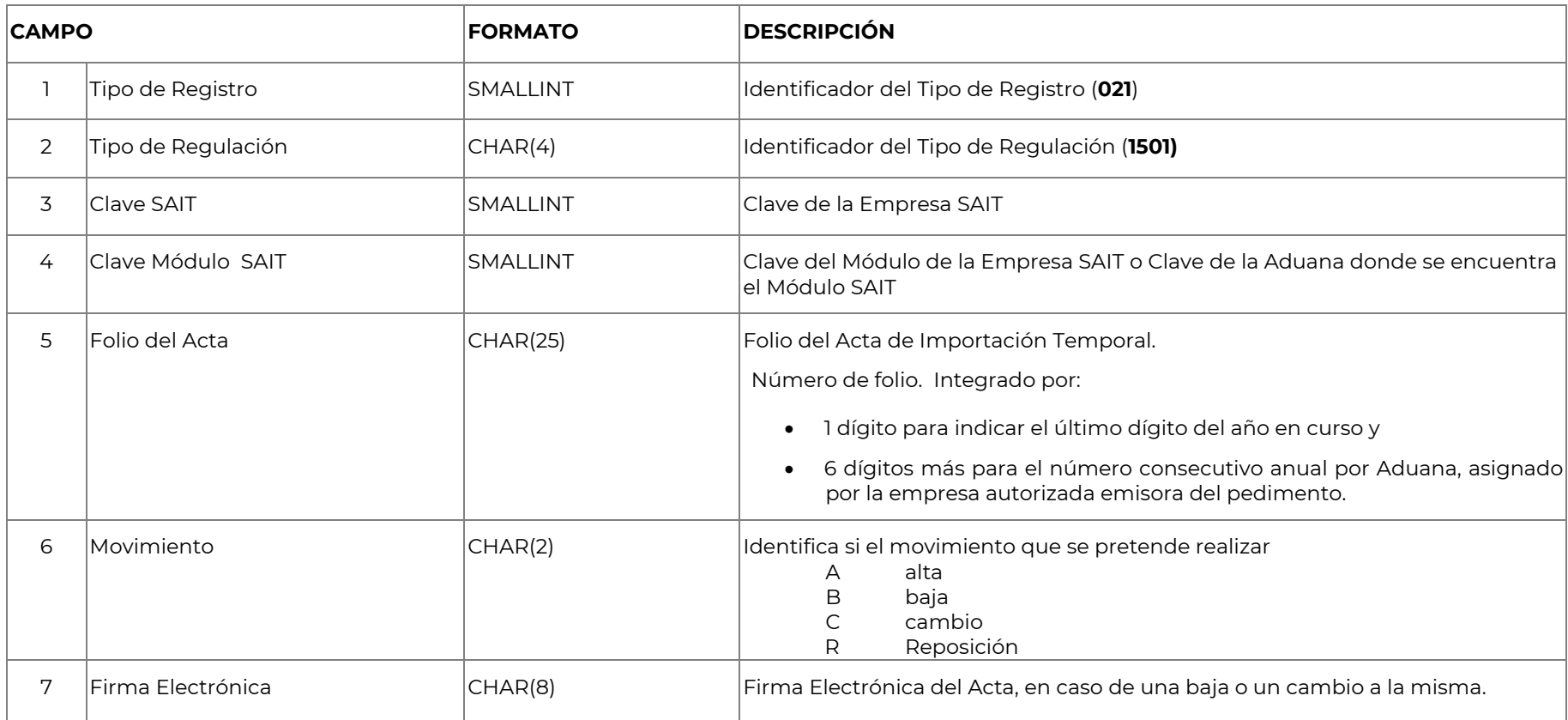

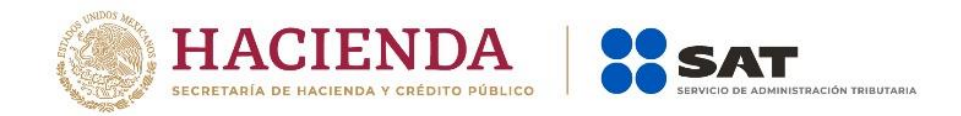

#### *022* **ACTA DE IMPORTACIÓN TEMPORAL Registro a nivel Acta**

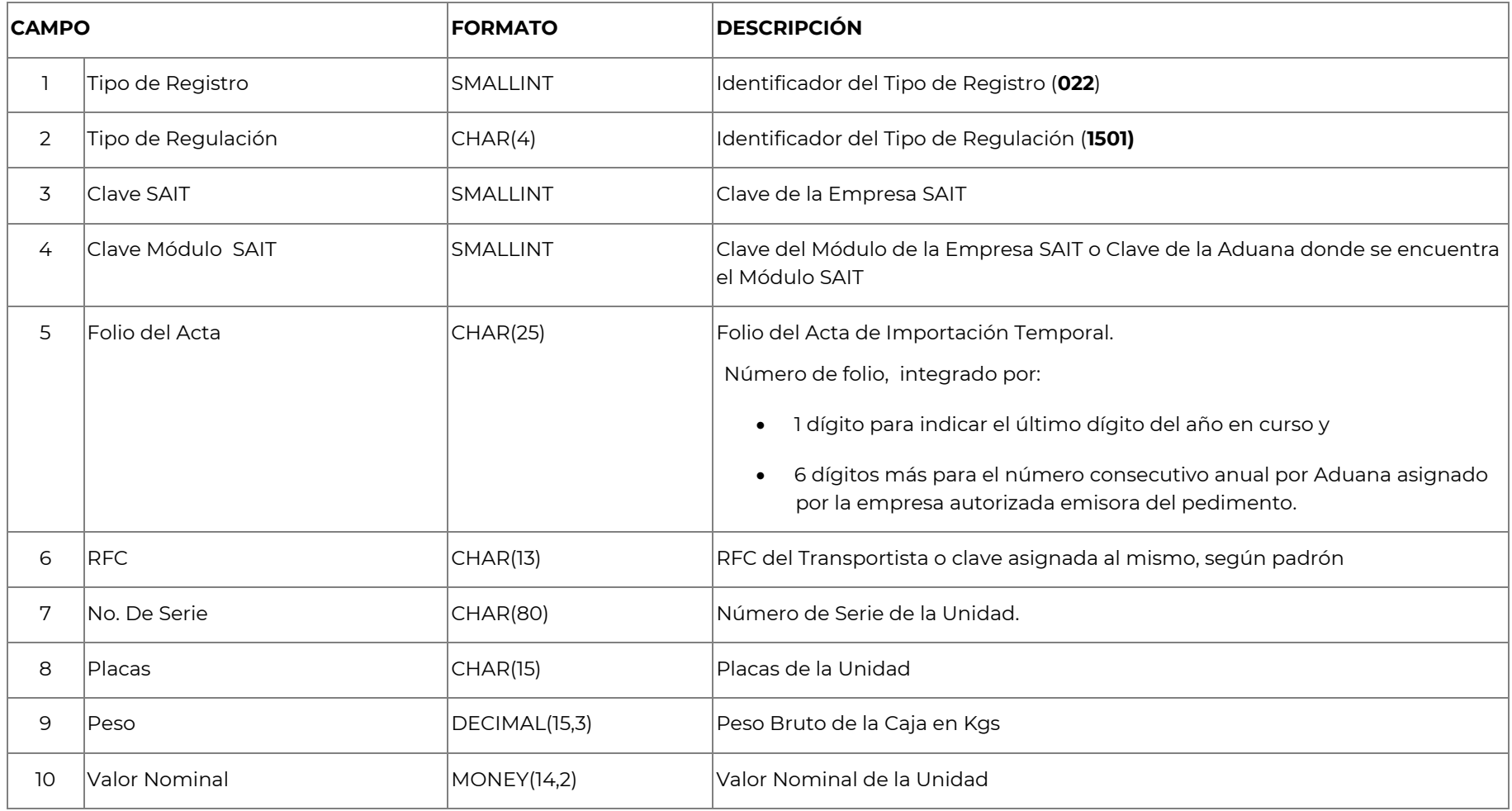

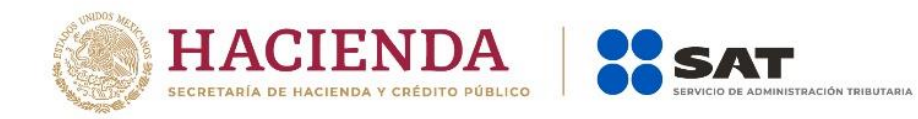

#### **023 CASOS A NIVEL ACTA CONSERVERSITY CONSUMING OPCIONAL**

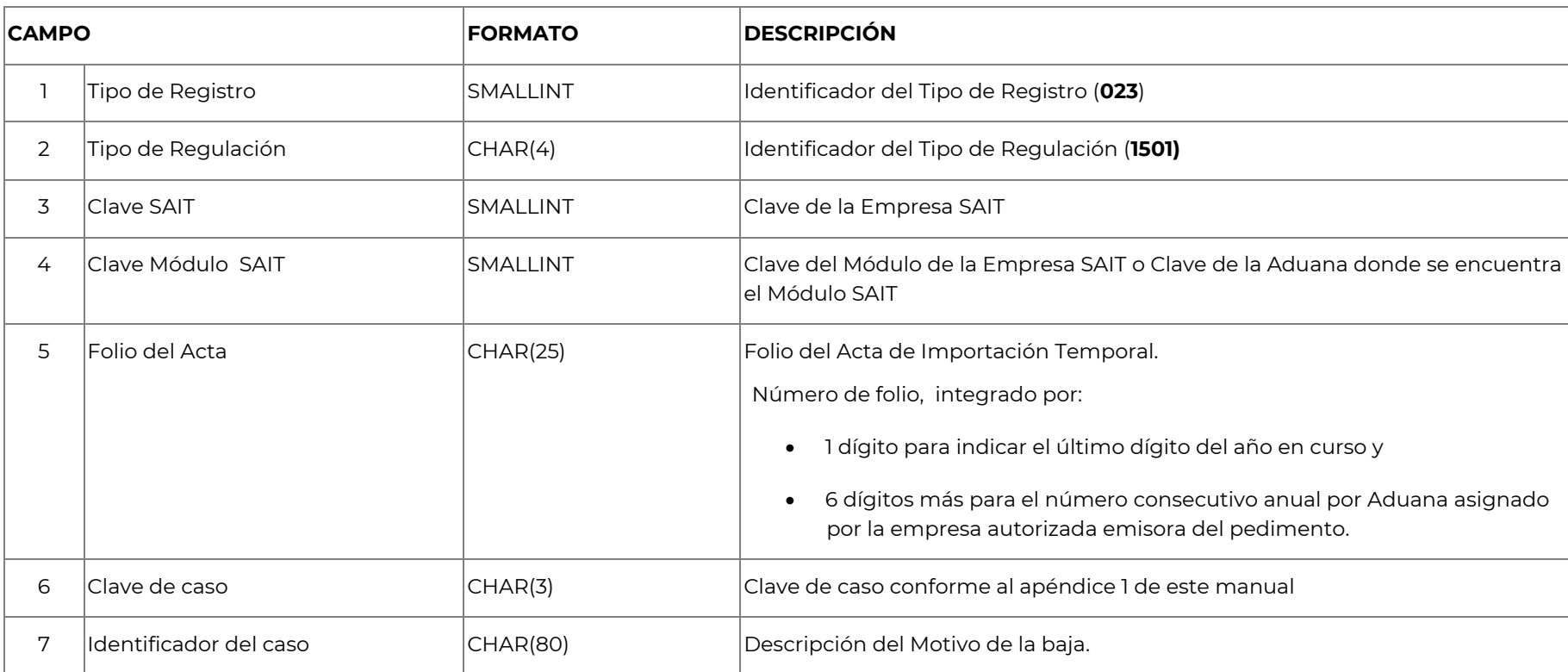

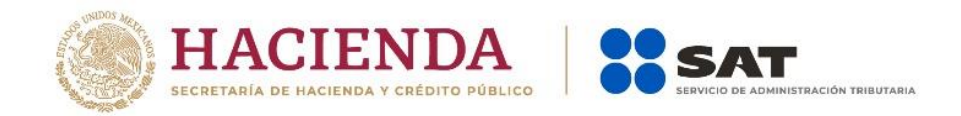

#### **PADRÓN DE TRANSPORTISTAS**

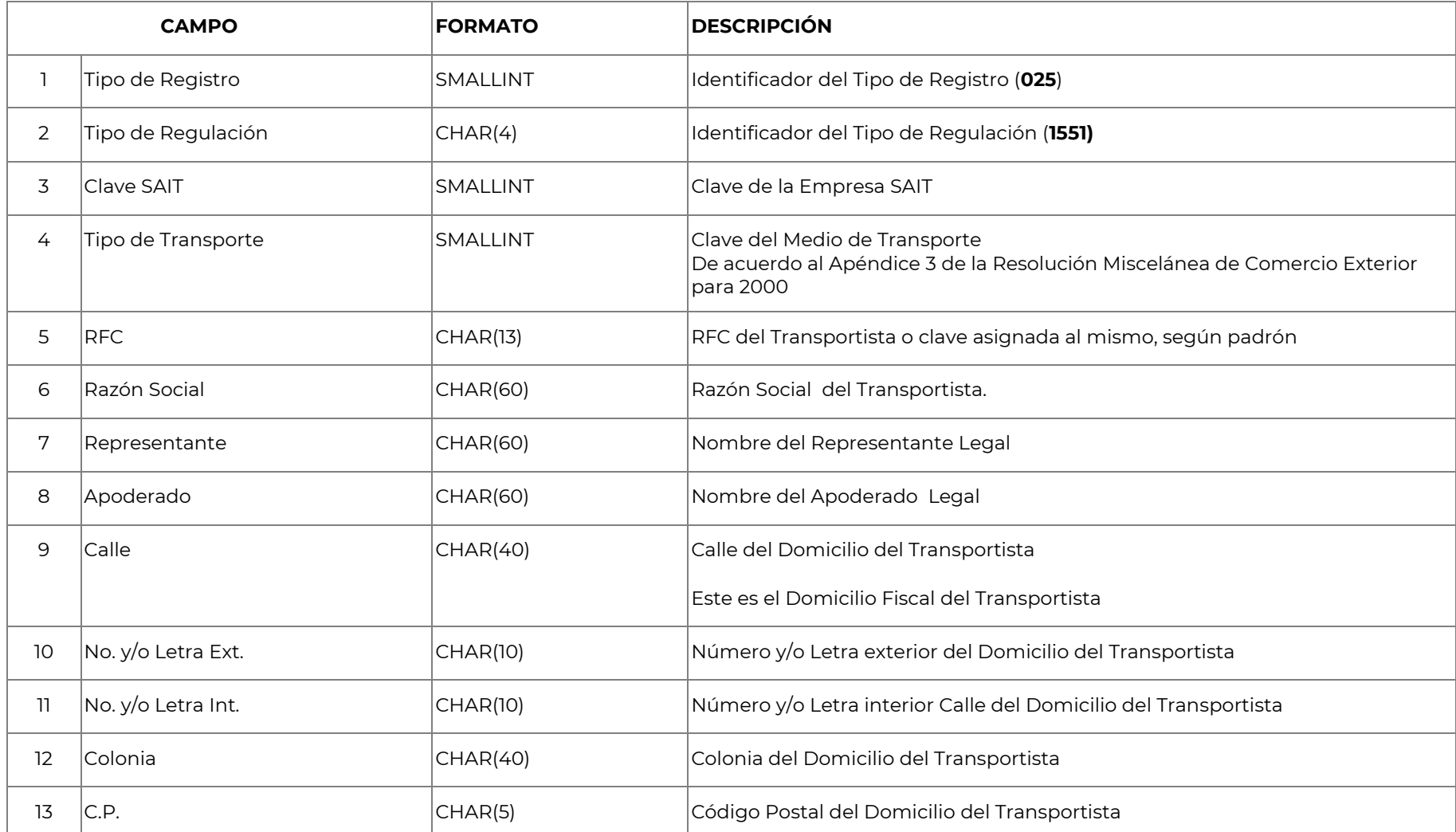

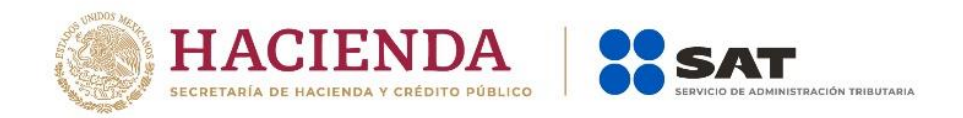

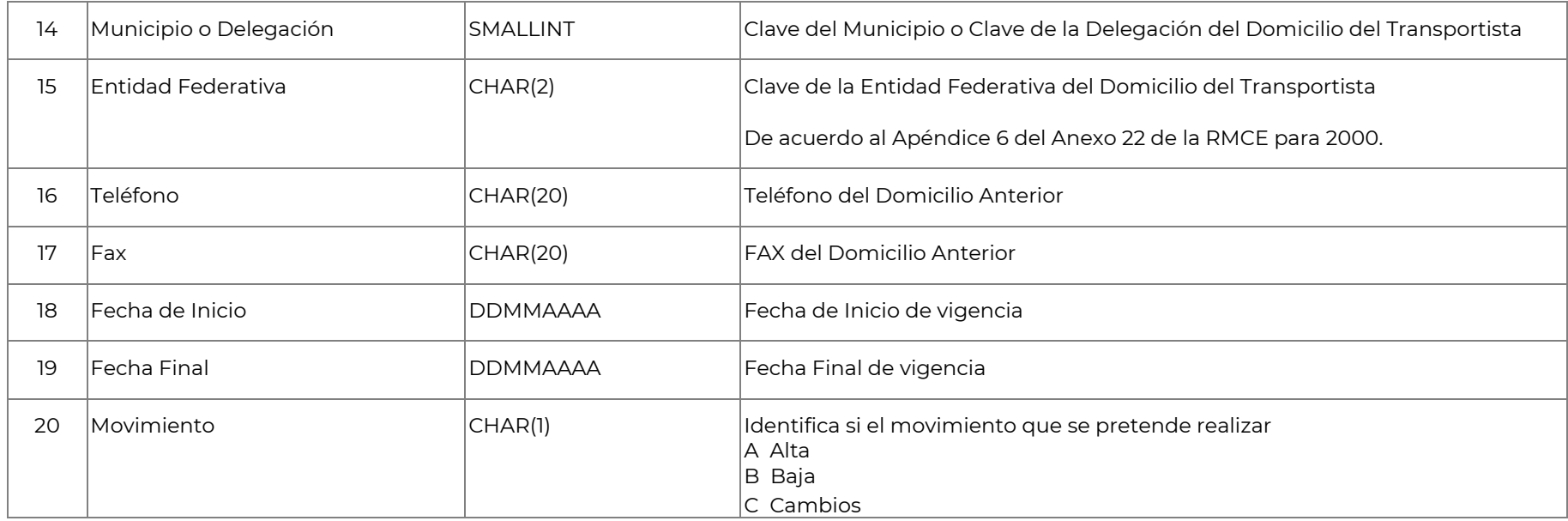

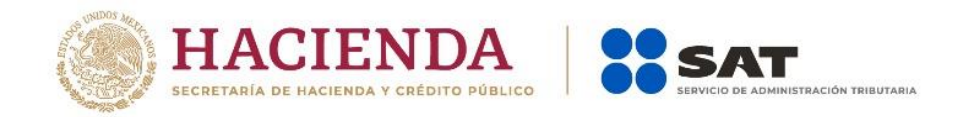

#### **DOMICILIO PARQUE VEHICULAR Opcional**

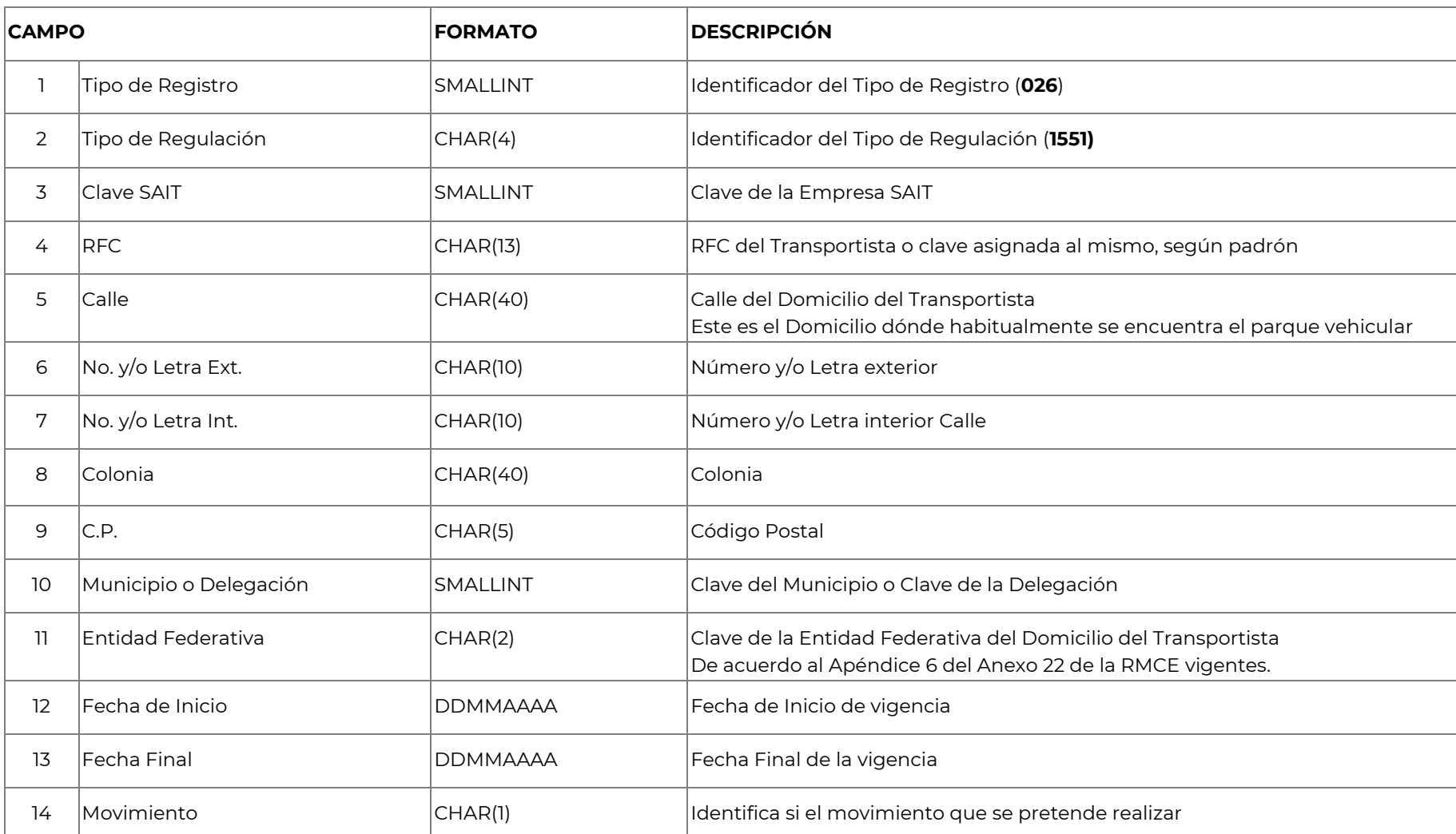

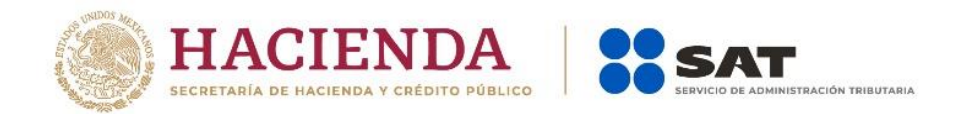

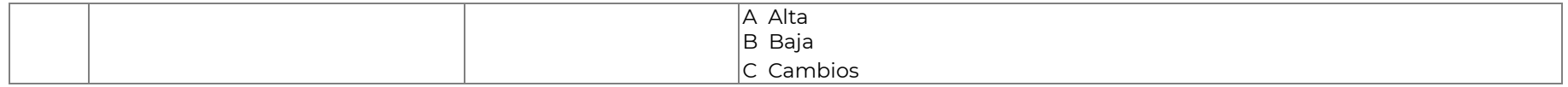

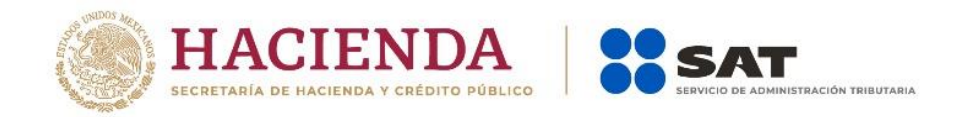

### **PADRÓN DE UNIDADES**

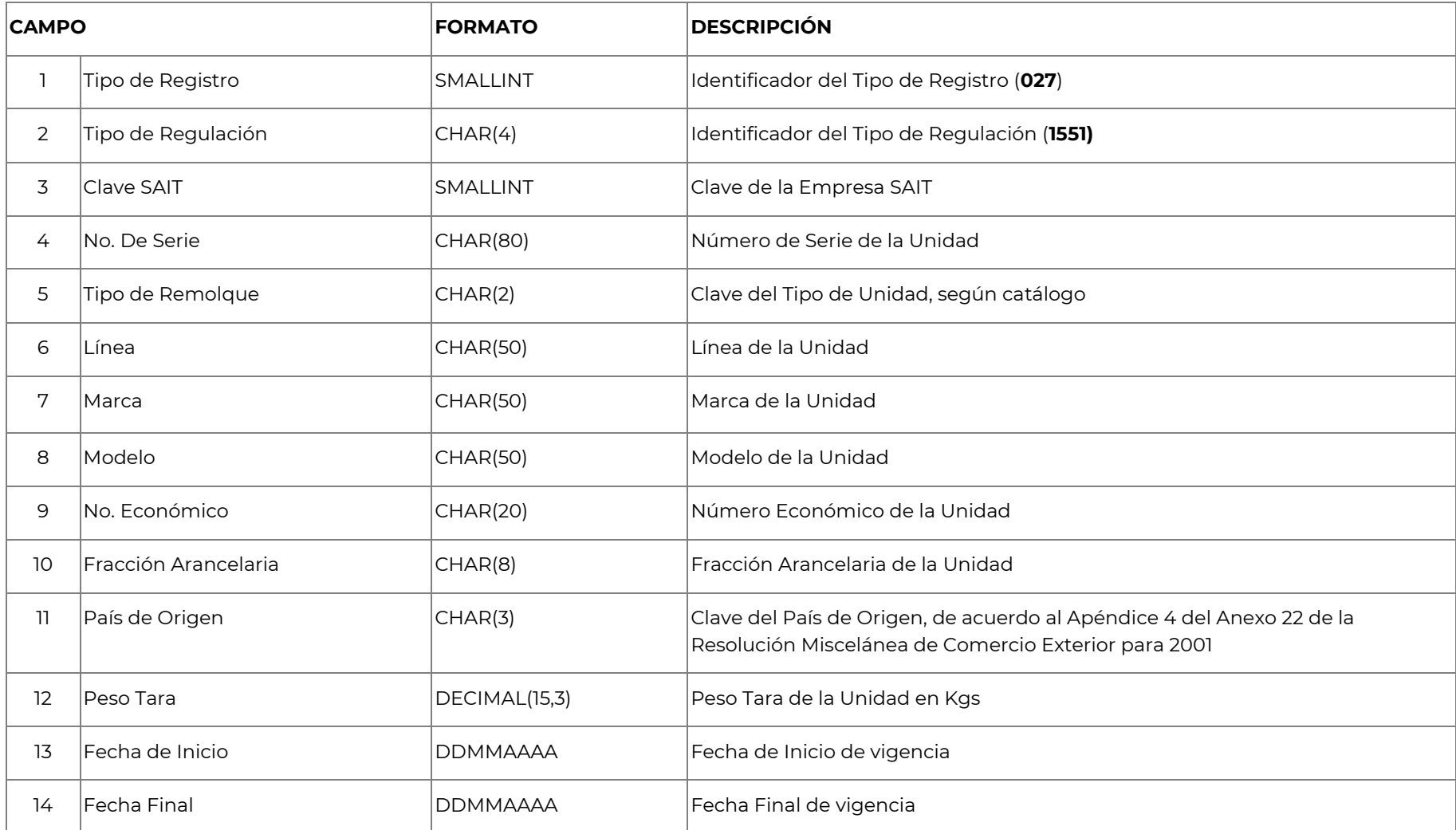

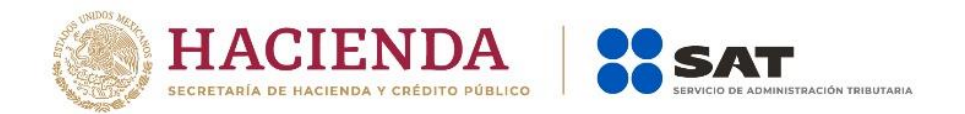

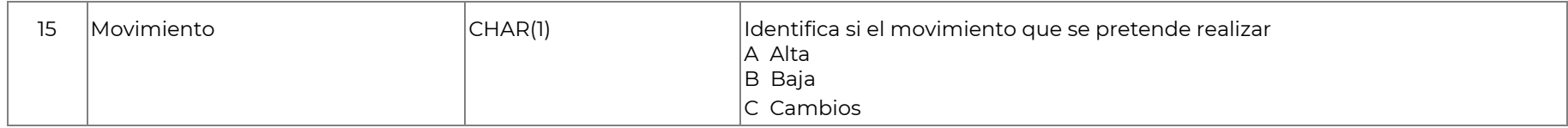

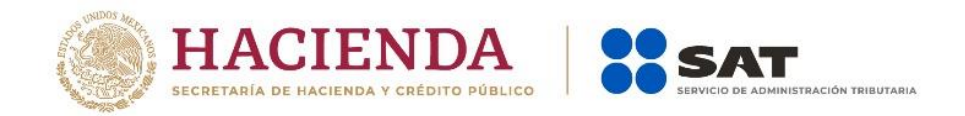

#### *028* **REPOSICIÓN DE ACTA REGISTRO DE ACUSE**

**Este registro se enviará cuando el Movimiento del Acta sea R (Reposición)**

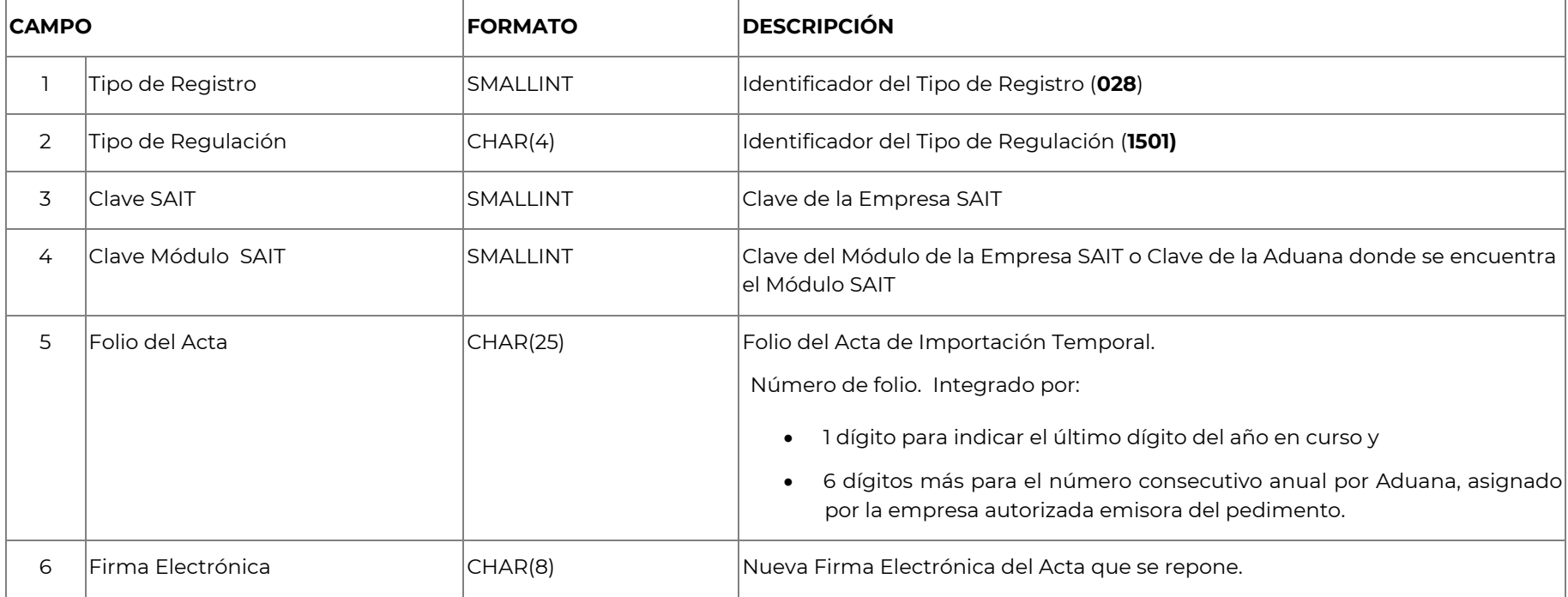

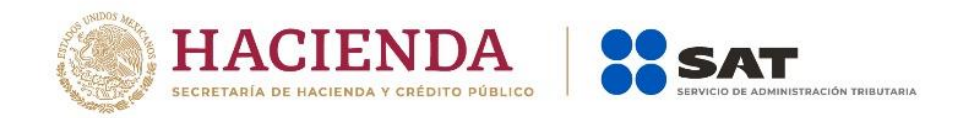

#### *029* **FIN DE ARCHIVO Registro a nivel archivo**

#### **Obligatorio (Único)**

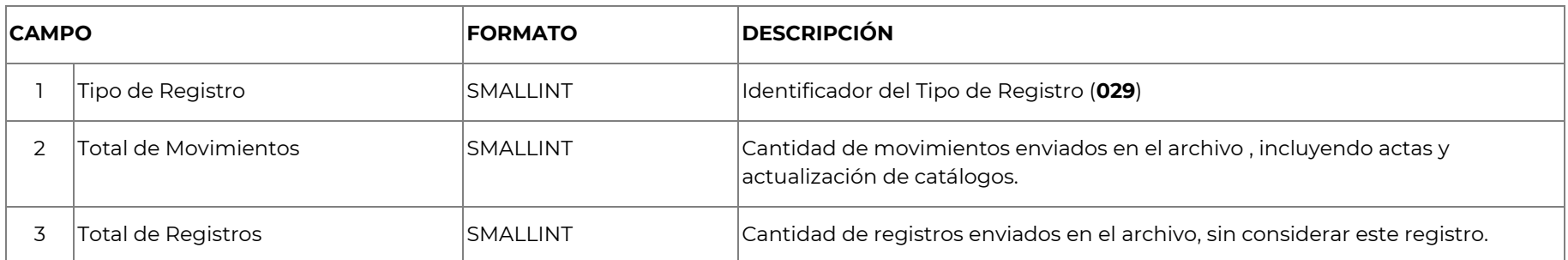

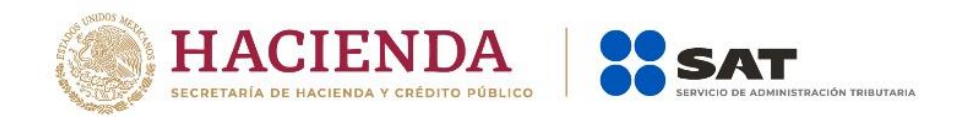

## **Apéndice 1**

## **Casos**

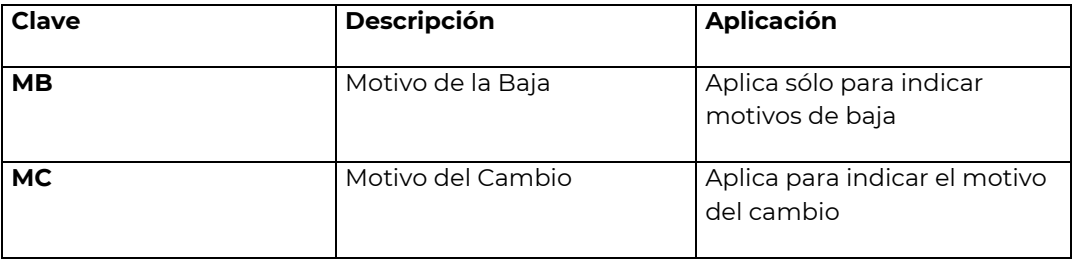